## MIPS Pseudo-Instructions

Pseudo-instructions are legal MIPS assembly language instructions that do not have <sup>a</sup> direct hardware implementation. They are provided as <sup>a</sup> convenience for the programmer. When you use pseudo-instructions in <sup>a</sup> MIPS assembly languageprogram, the assembler translates them into equivalent real MIPS instructions.

Here is <sup>a</sup> list of the some commonly used pseudo-instructions.

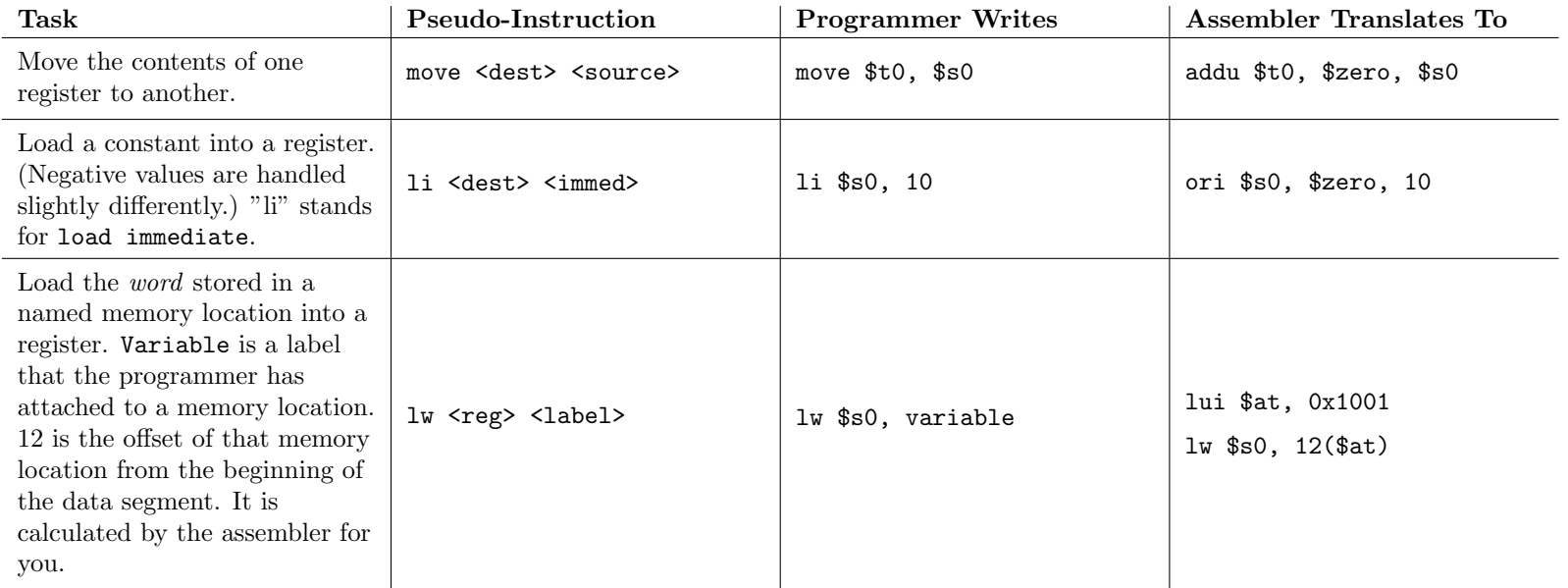

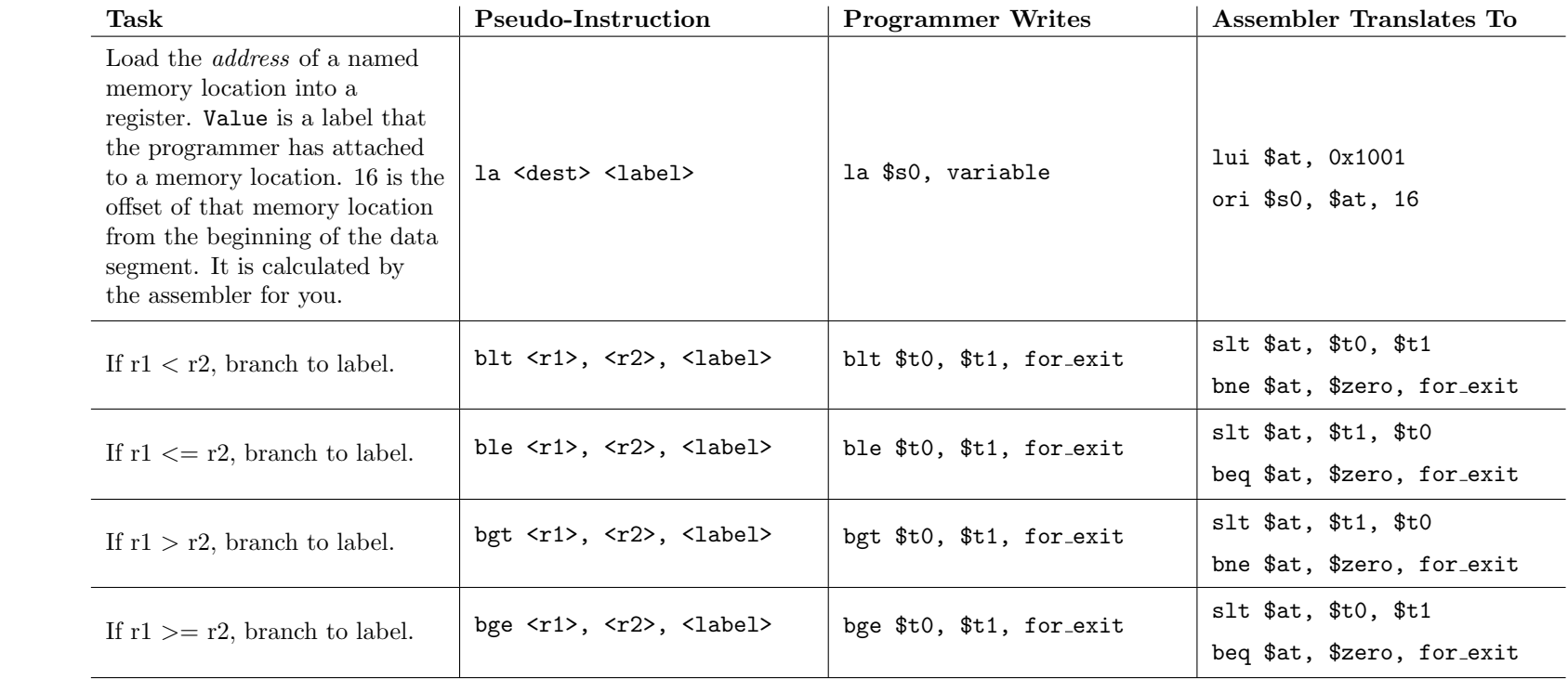